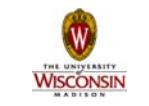

# **Introduction to Computer Engineering**

**ECE/CS 252, Fall 2010 Prof. Mikko Lipasti Department of Electrical and Computer Engineering University of Wisconsin – Madison**

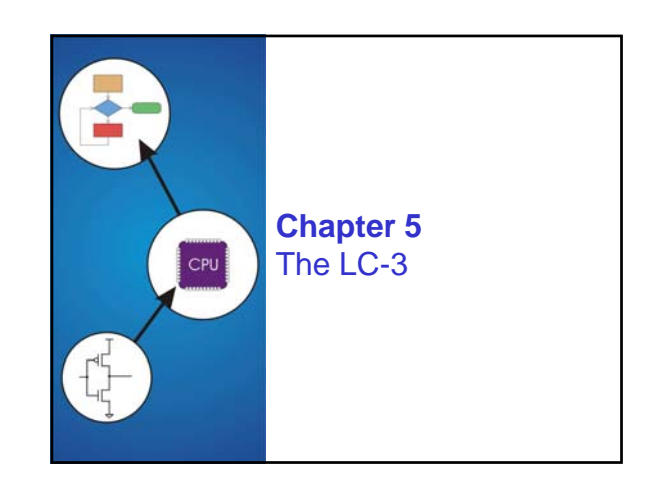

## Copyright © The McGraw-Hill Companies, Inc. Permission required for reproduction or display.

# **Instruction Set Architecture**

#### **ISA = All of the** *programmer-visible* **components and operations of the computer**

- **memory organization**
- **address space -- how may locations can be addressed? addressibility -- how many bits per location?**
- **register set**
- **how many? what size? how are they used?**
- **instruction set**
- **opcodes**
- **data types**
- **addressing modes**

**ISA provides all information needed for someone that wants to write a program in machine language (or translate from a high-level language to machine language).**

#### Copyright © The McGraw-Hill Companies, Inc. Permission required for reproduction or display.

# **LC-3 Overview: Memory and Registers**

## **Memory**

• **address space: 216 locations (16-bit addresses)** • **addressability: 16 bits**

#### **Registers**

- **temporary storage, accessed in a single machine cycle**
- **accessing memory generally takes longer than a single cycle**
- **eight general-purpose registers: R0 R7 each 16 bits wide**
	- **how many bits to uniquely identify a register?**
- **other registers**
	- **not directly addressable, but used by (and affected by) instructions**
	- **PC (program counter), condition codes**

# **LC-3 Overview: Instruction Set Opcodes**

- **15 opcodes**
- *Operate* **instructions: ADD, AND, NOT**
- *Data movement* **instructions: LD, LDI, LDR, LEA, ST, STR, STI**

Copyright © The McGraw-Hill Companies, Inc. Permission required for reproduction or display.

- *Control* **instructions: BR, JSR/JSRR, JMP, RTI, TRAP**
- **some opcodes set/clear** *condition codes***, based on result: N = negative, Z = zero, P = positive (> 0)**

#### **Data Types**

- **16-bit 2's complement integer**
- **Addressing Modes**
- **How is the location of an operand specified?**
- **non-memory addresses:** *immediate***,** *register*
- **memory addresses:** *PC-relative***,** *indirect***,** *base+offset*

### **Operate Instructions**

**Only three operations: ADD, AND, NOT**

**Source and destination operands are registers**

Copyright © The McGraw-Hill Companies, Inc. Permission required for a

- **These instructions** *do not* **reference memory.**
- **ADD and AND can use "immediate" mode,**
- **where one operand is hard-wired into the instruction.**
- **Will show dataflow diagram with each instruction.** • **illustrates** *when* **and** *where* **data moves to accomplish the desired operation**

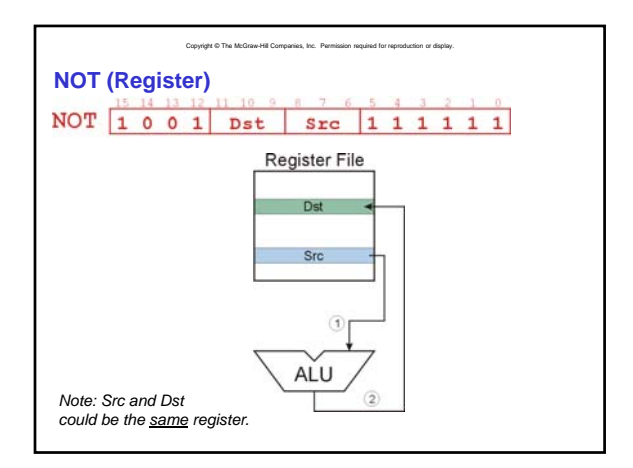

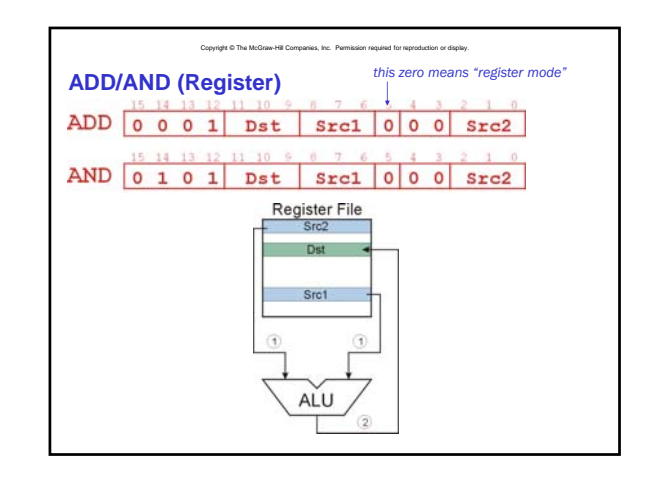

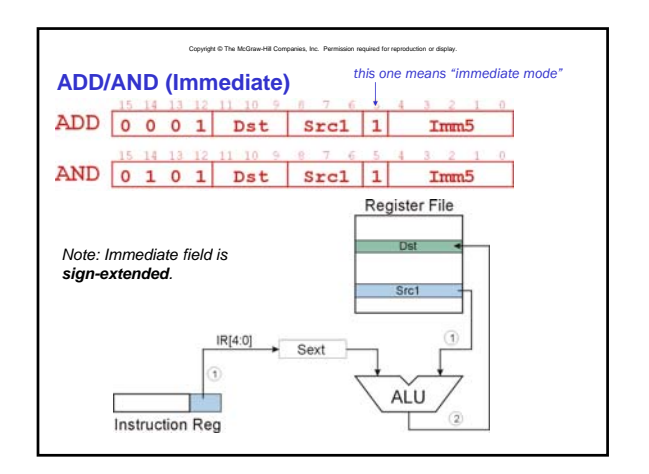

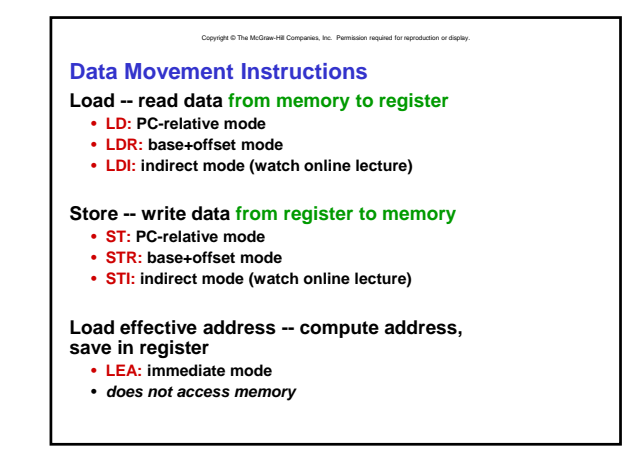

# **PC-Relative Addressing Mode**

- **Want to specify address directly in the instruction**
	- **But an address is 16 bits, and so is an instruction!**
	- **After subtracting 4 bits for opcode**
	- **and 3 bits for register, we have 9 bits available for address.**

Copyright © The McGraw-Hill Companies, Inc. Permission required for reproduction or display.

### **Solution:**

• **Use the 9 bits as a** *signed offset* **from the current PC.**

**9 bits:** 256 offset 255 Can form any address X, such that:  $\rm{PC} - 256 \leq X \leq PC + 255$ 

**Remember that PC is incremented as part of the FETCH phase; This is done before the EVALUATE ADDRESS stage.**

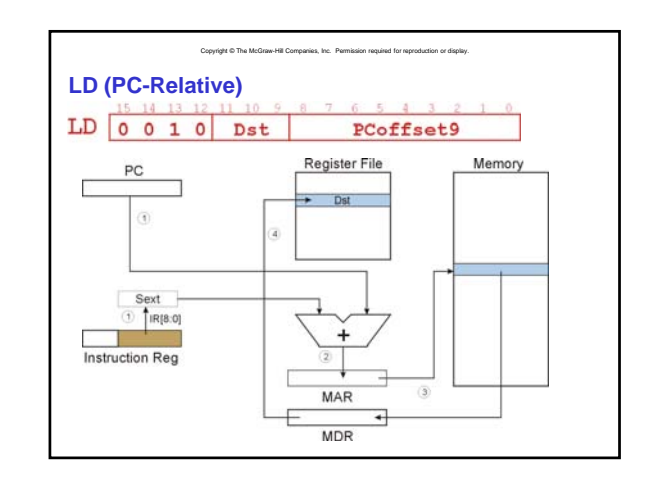

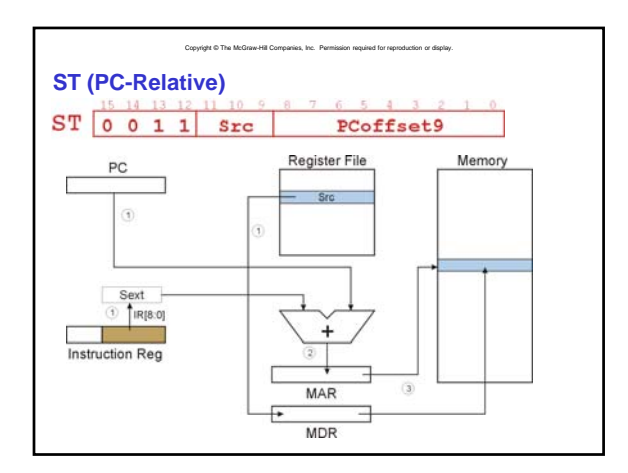

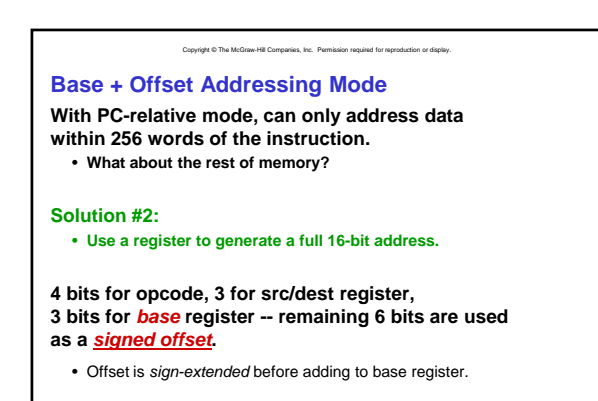

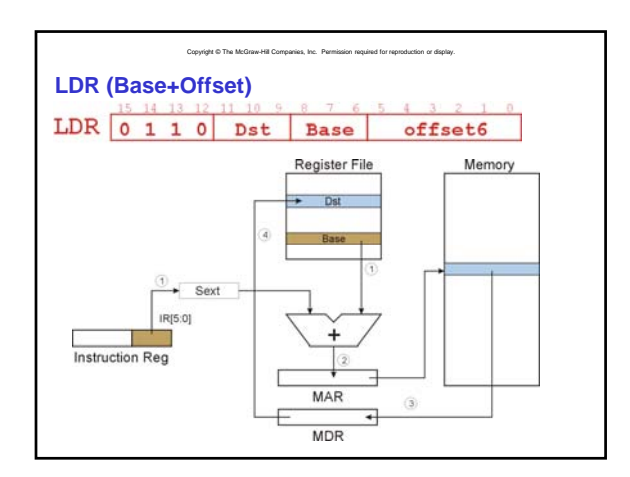

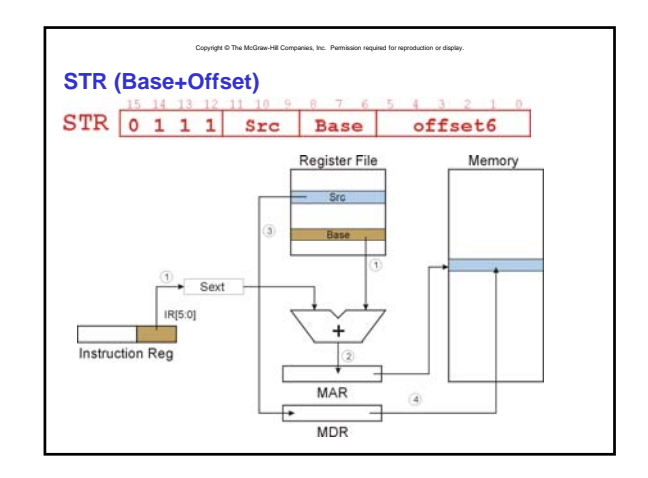

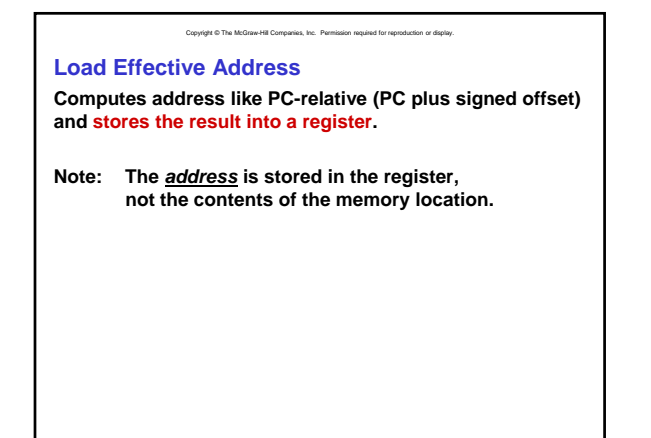

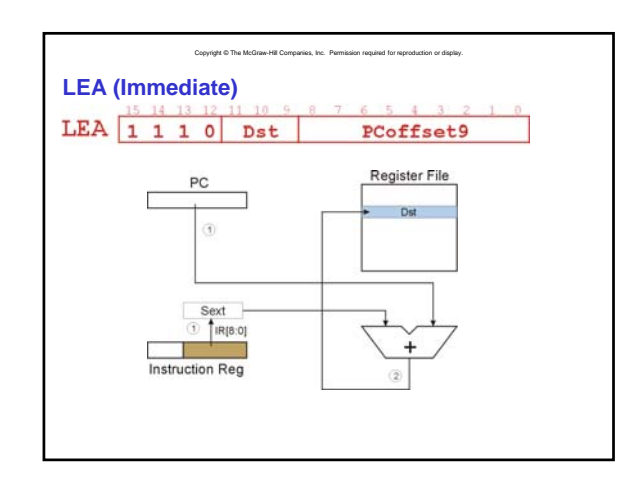

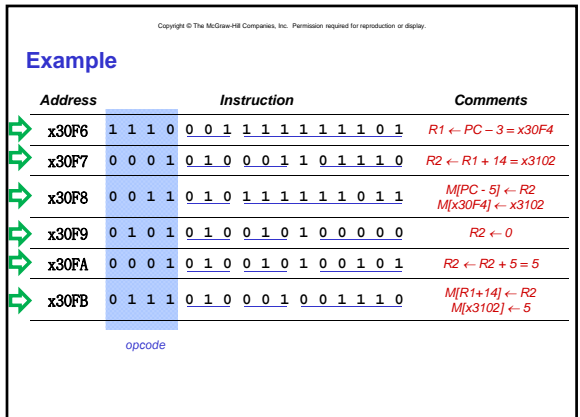

# **Control Instructions Used to alter the sequence of instructions (by changing the Program Counter) Conditional Branch** • **branch is** *taken* **if a specified condition is true signed offset is added to PC to yield new PC**  $\cdot$  else, the branch is not taken **PC is not changed, points to the next sequential instruction Unconditional Branch (or Jump)** • **always changes the PC**

Copyright © The McGraw-Hill Companies, Inc. Permission required for reproduction or display.

# **TRAP**

- **changes PC to the address of an OS "service routine"**
- **routine will return control to the next instruction (after TRAP)**

#### Copyright © The McGraw-Hill Companies, Inc. Permission required for reproduction or display.

# **Condition Codes**

- **LC-3 has three condition code registers:**
	- **N -- negative Z -- zero**
	- **P -- positive (greater than zero)**

 $Set$  by any instruction that writes a value to a register **(ADD, AND, NOT, LD, LDR, LDI, LEA)**

**Exactly one will be set at all times**

• **Based on the last instruction that altered a register**

#### Copyright © The McGraw-Hill Companies, Inc. Permission required for reproduction or display.

## **Branch Instruction**

**Branch specifies one or more condition codes. If the specified bit is set, the branch is taken.**

- **PC-relative addressing: target address is made by adding signed offset (IR[8:0]) to current PC.**
- **Note: PC has already been incremented by FETCH stage. Note: PC has already been incremented by FETCH**
- **Note: Target must be within 256 words of BR instruction.**

#### **If the branch is not taken,**

**the next sequential instruction is executed.**

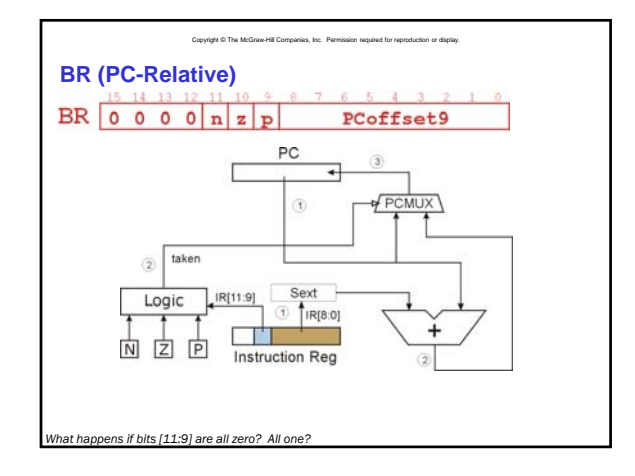

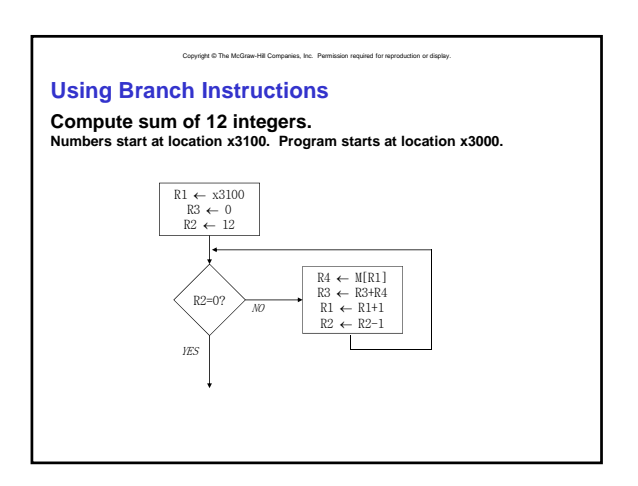

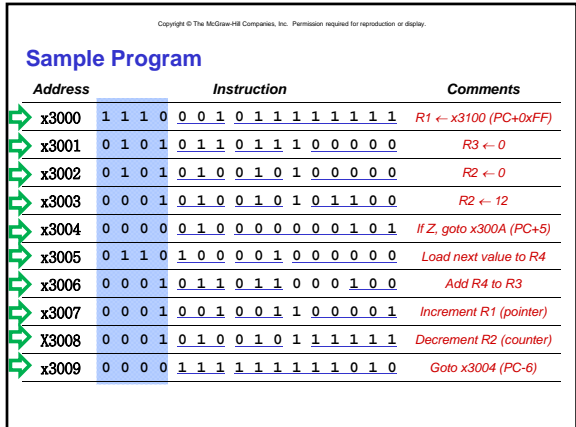

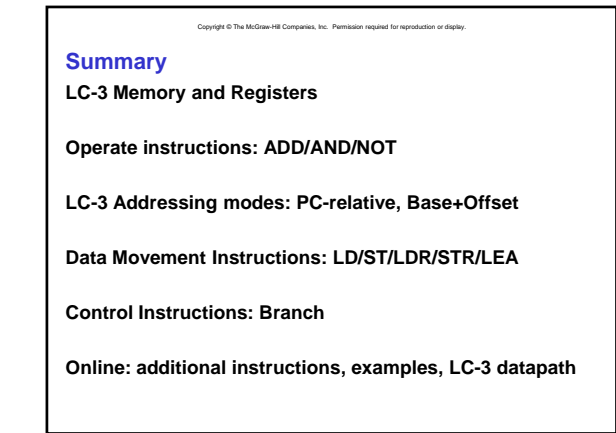